**نحوه استفاده از کلیدهاي دوکاره :** 

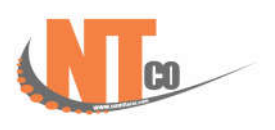

زمانیکه ترازو در حالت عادي فروش قرار دارد عدد 1873 را وارد کرده و کلید {برنامه} را فشار دهید :

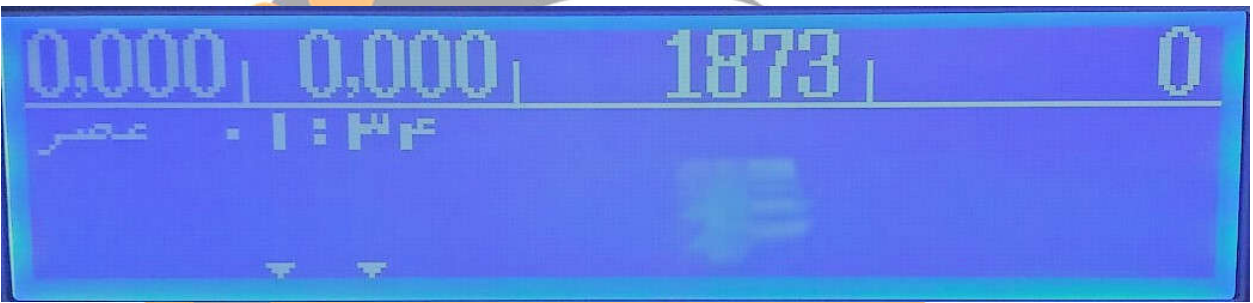

در ادامه <sub>ی</sub>مز عبور <u>۱۱</u> را وارد کرده و کلید {چاپ} را فشار دهید :

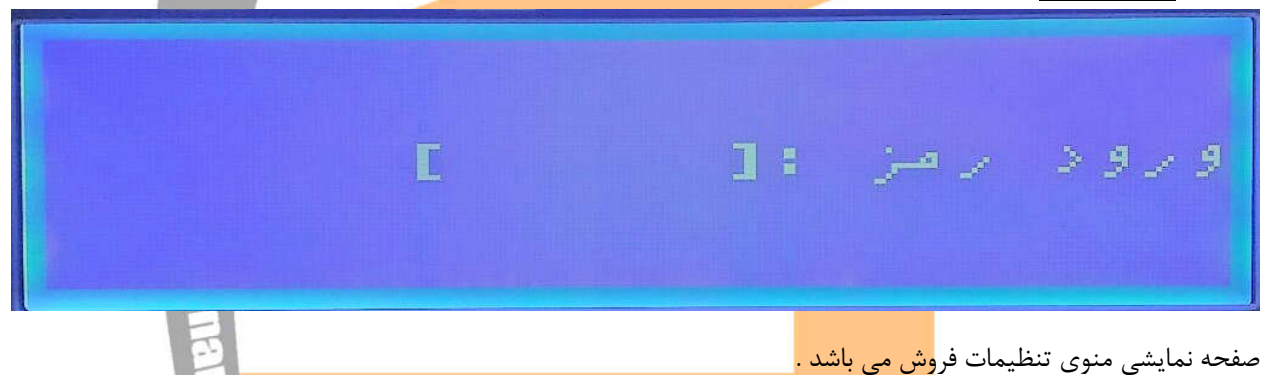

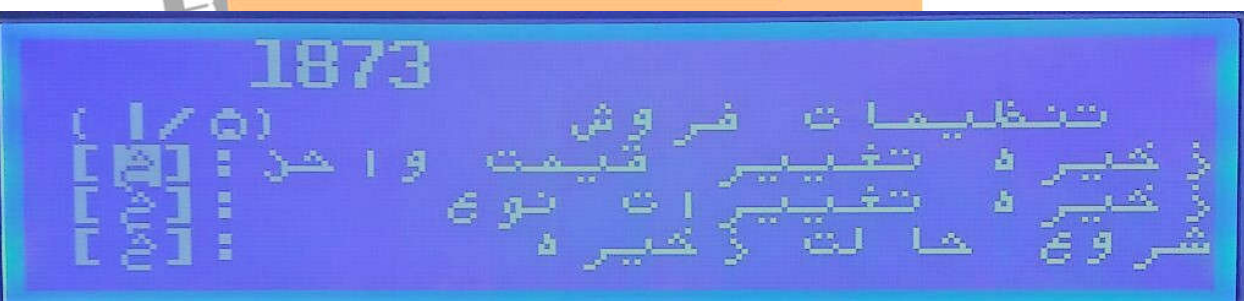

کلید {صفحه بعدي} را دوبار فشار دهید تا برنامه در صفحه سوم تنظیمات قرار گیرد :

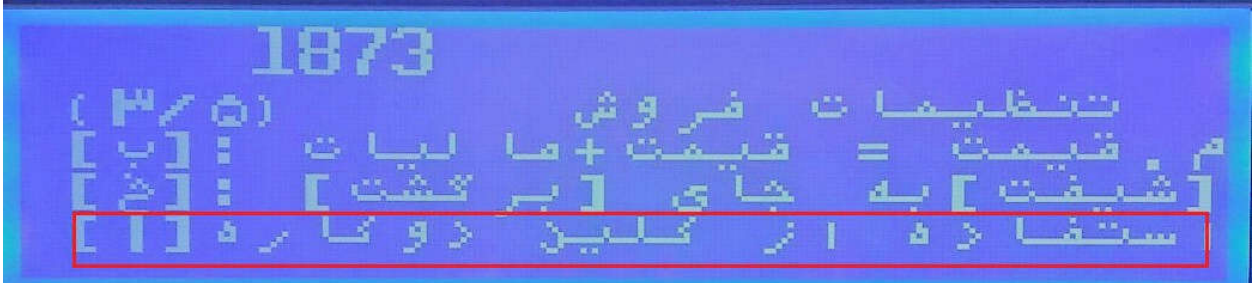

مطابق شکل خط آخر در صفحه سوم مربوط به حالت کلید دوکاره حافظه ها می باشد . سه حالت استفاده به قرار زیر می باشد :

عدد صفر : کلید دوکاره غیر فعال بوده و کلاً 72 کلید حافظه در اختیار کاربر قرار می گیرد .

عدد 1 : کلید دوکاره فعال شده و از حافظه 1 الی 72 با فشار دادن یک بار کلید ، از حافظه 73 الی 144 با فشار دادن دوبار پشت سر هم کلید فراخوانی انجام می گردد .

عدد 2 : کلید دوکاره فعال شده و از حافظه 1 الی 72 با فشار دادن یک بار کلید ، از حافظه 73 الی 144 با فشار دادن مجدد کلید فراخوانی انجام می گردد .